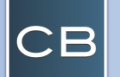

## CommandBridge - Quick Reference Card

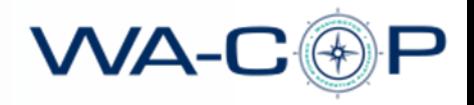

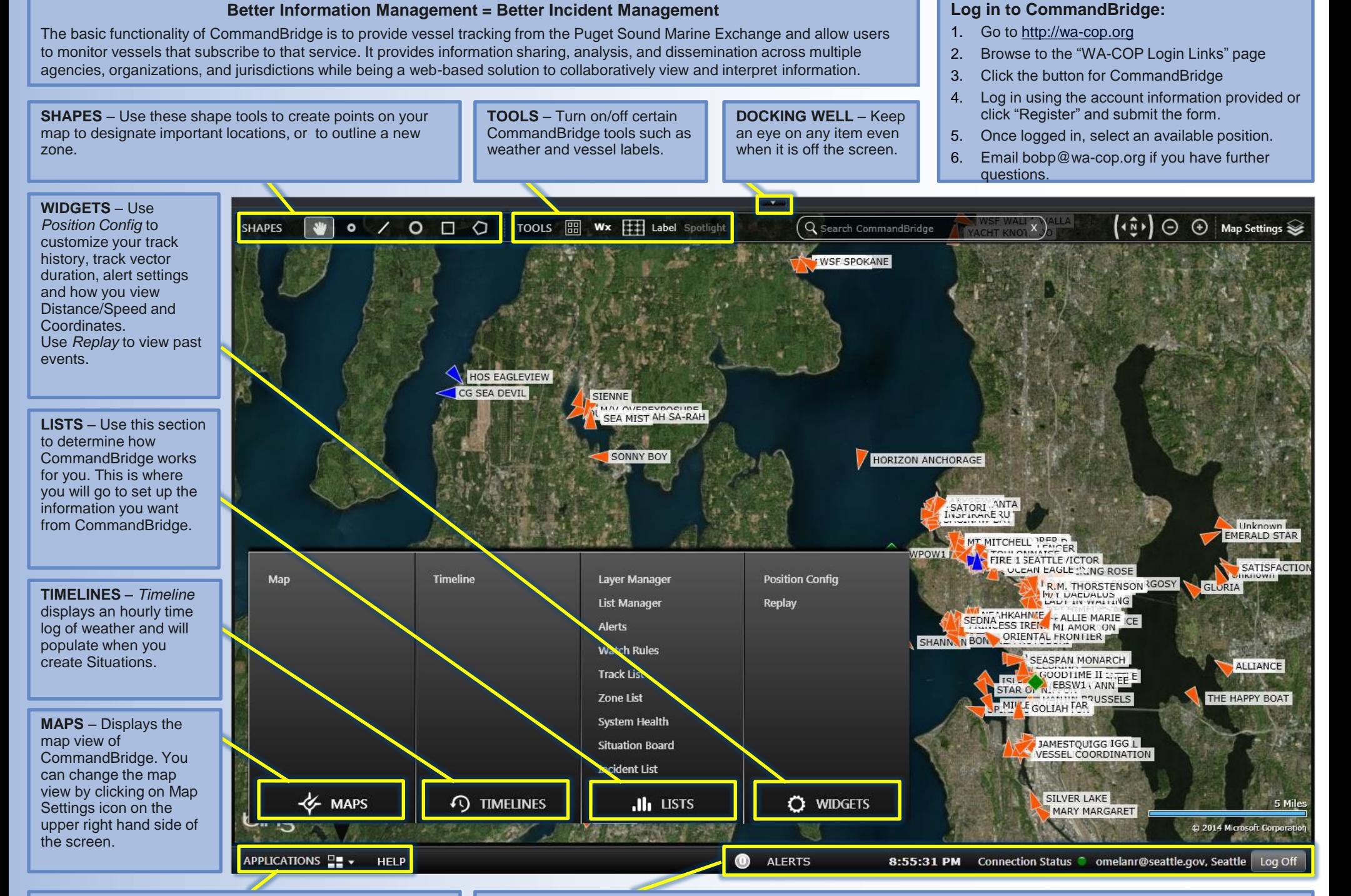

**APPLICATIONS** – Help, Maps, Timelines, Lists & Widgets. **STATUS BAR** – Determine the health and current session information. Also, where you "Log Off" your current position.

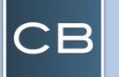

## CommandBridge - Quick Reference Card

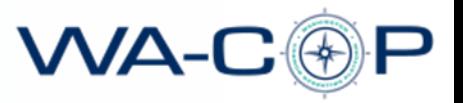

## Basic Operations

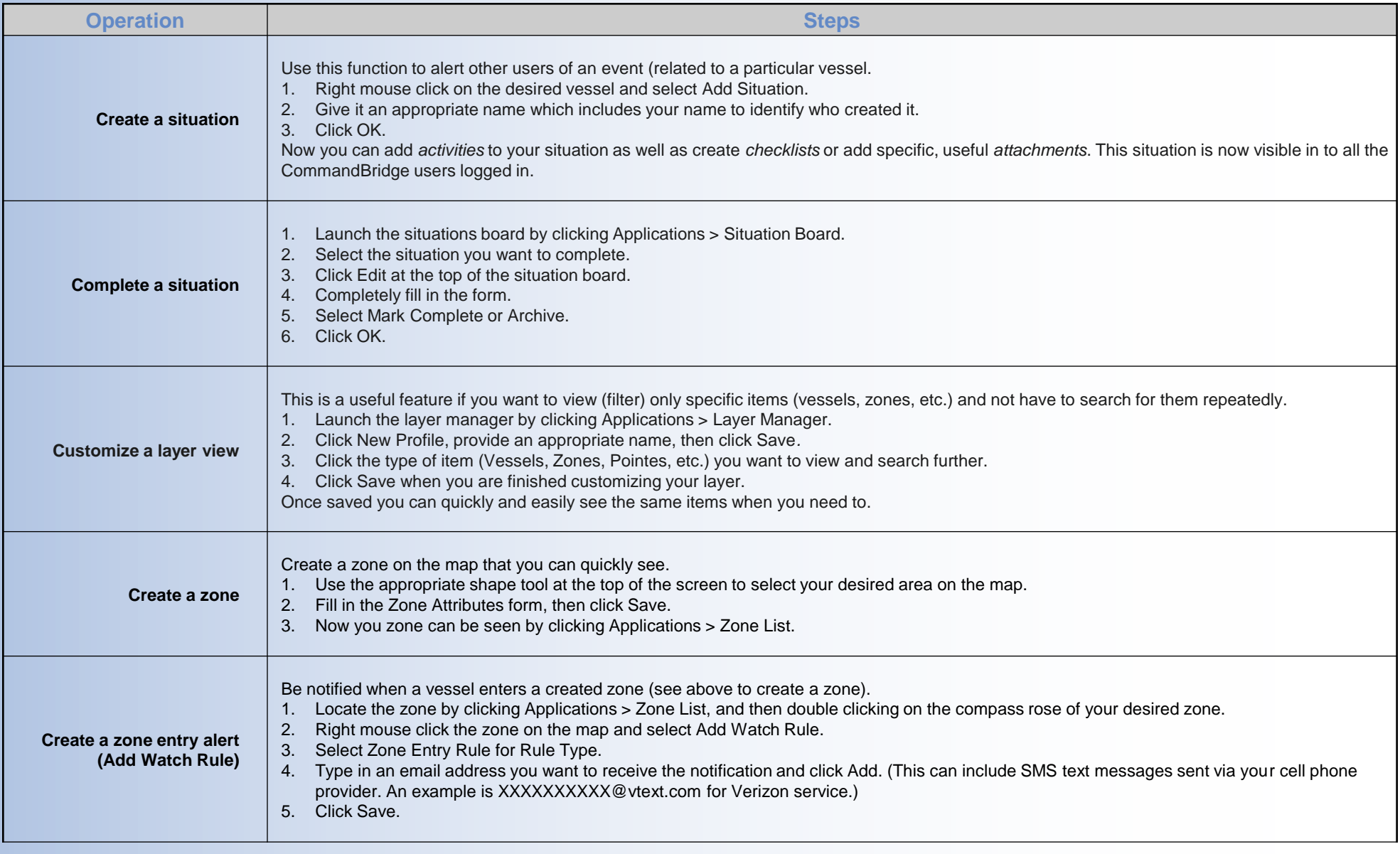

For further assistance please choose one of the following:

- email your questions or comments to: bobp[@wa-cop.org](mailto:info@psmcop.org?subject=CommandBridge Assistance)
- browse [http://mariner.zendesk.com](http://mariner.zendesk.com/) for online help & tutorials
- email [support@mariner.zendesk.com](mailto:support@mariner.zendesk.com?subject=CommandBridge Assistance)